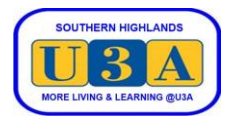

## **How to Enrol Directly in Courses**

To enrol in courses you must be a current financial member. If you are not a member, or have not renewed your membership, please refer to the Membership System Help page on our website for instructions on how to "Join as a New Member" or how to "Renew Your Membership".

You can enrol directly in courses during the Direct Enrolments period (DE), which occurs after the Enrolment Requests period has closed and members have been advised of their actual enrolments. During the DE period, you can enrol in any course that still has vacancies – on a first-in first-enrolled basis until the course is filled.

This document guides you through the steps required to enrol directly in courses in the DE period.

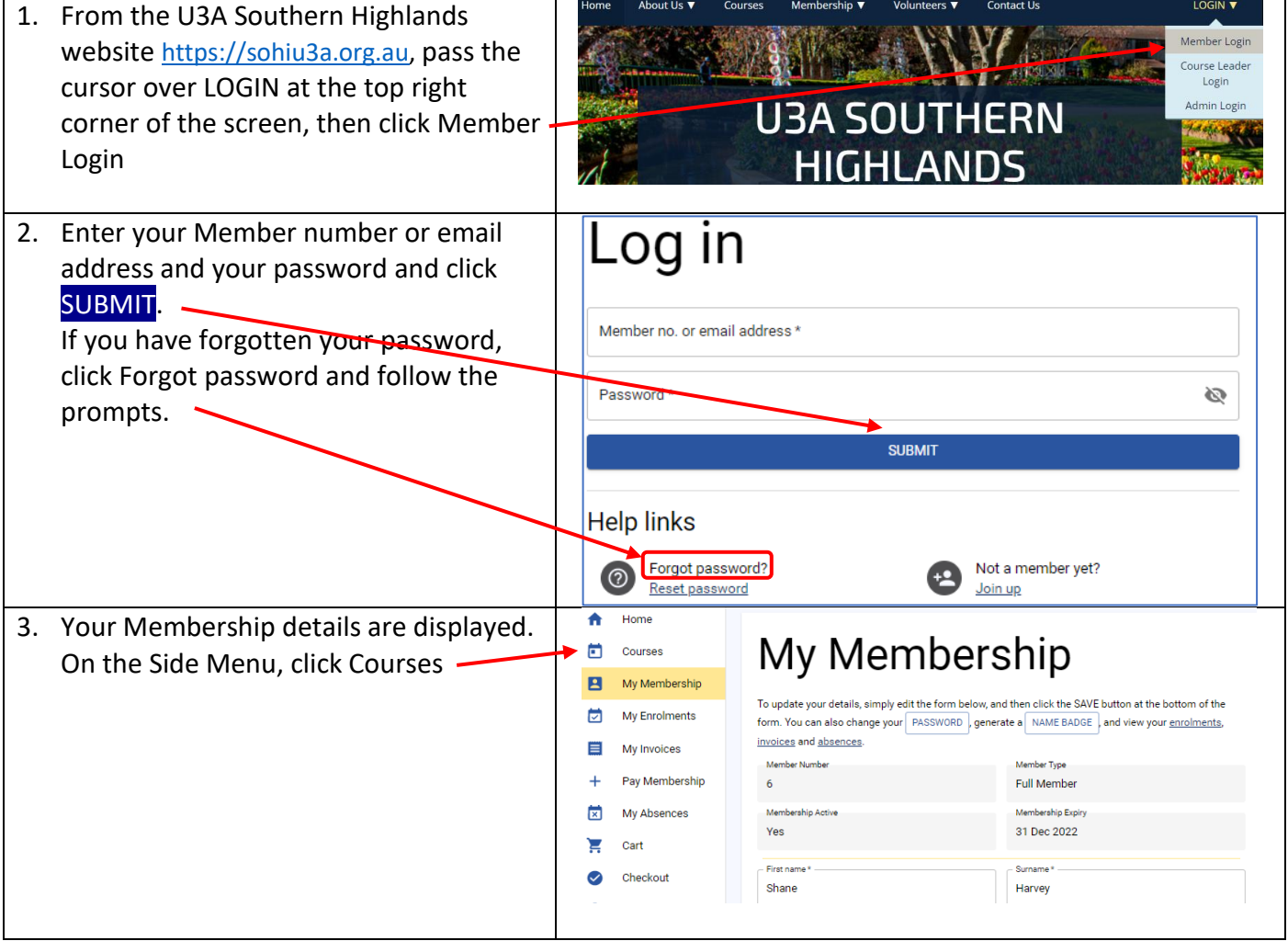

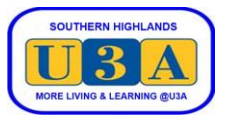

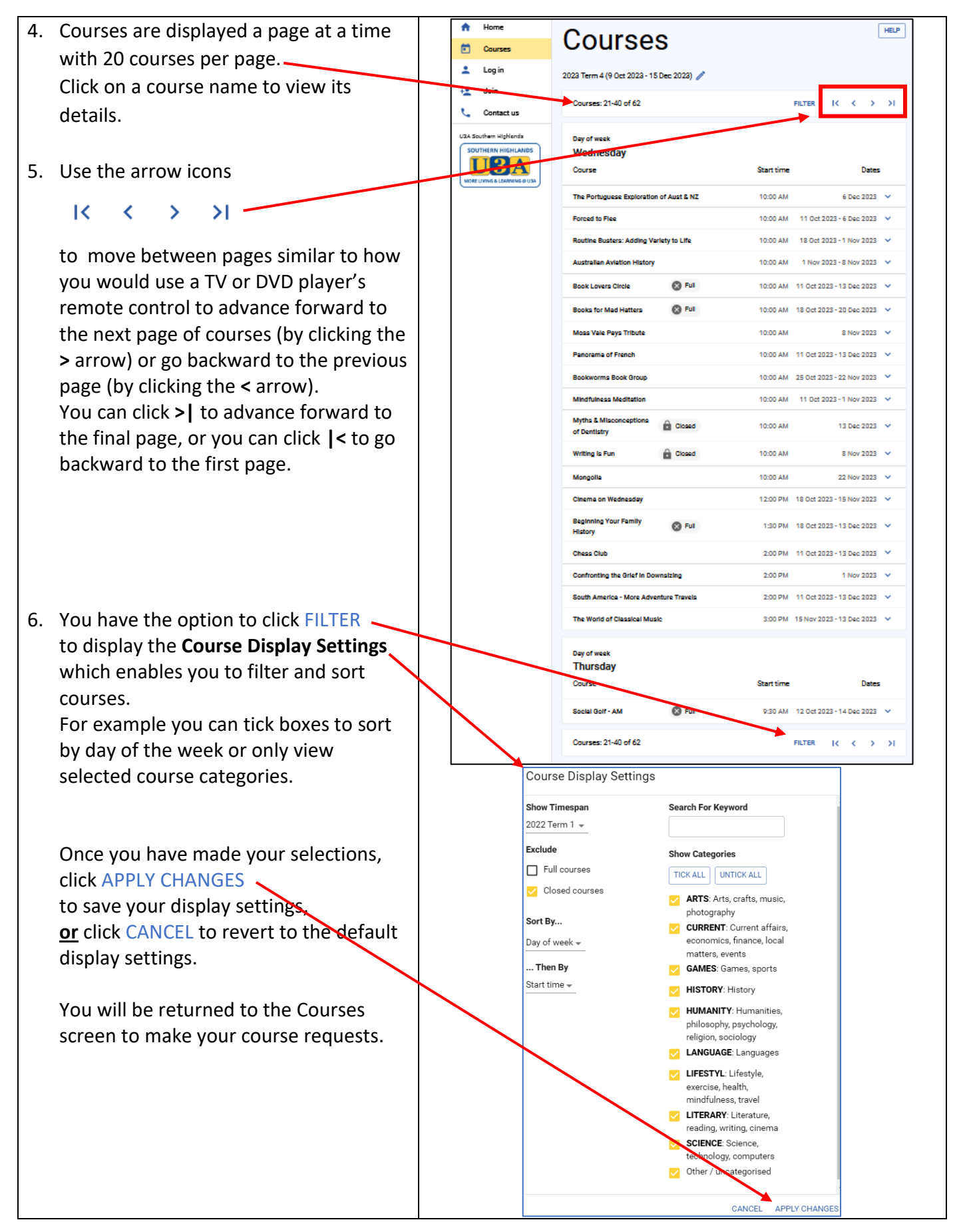

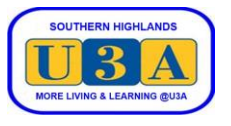

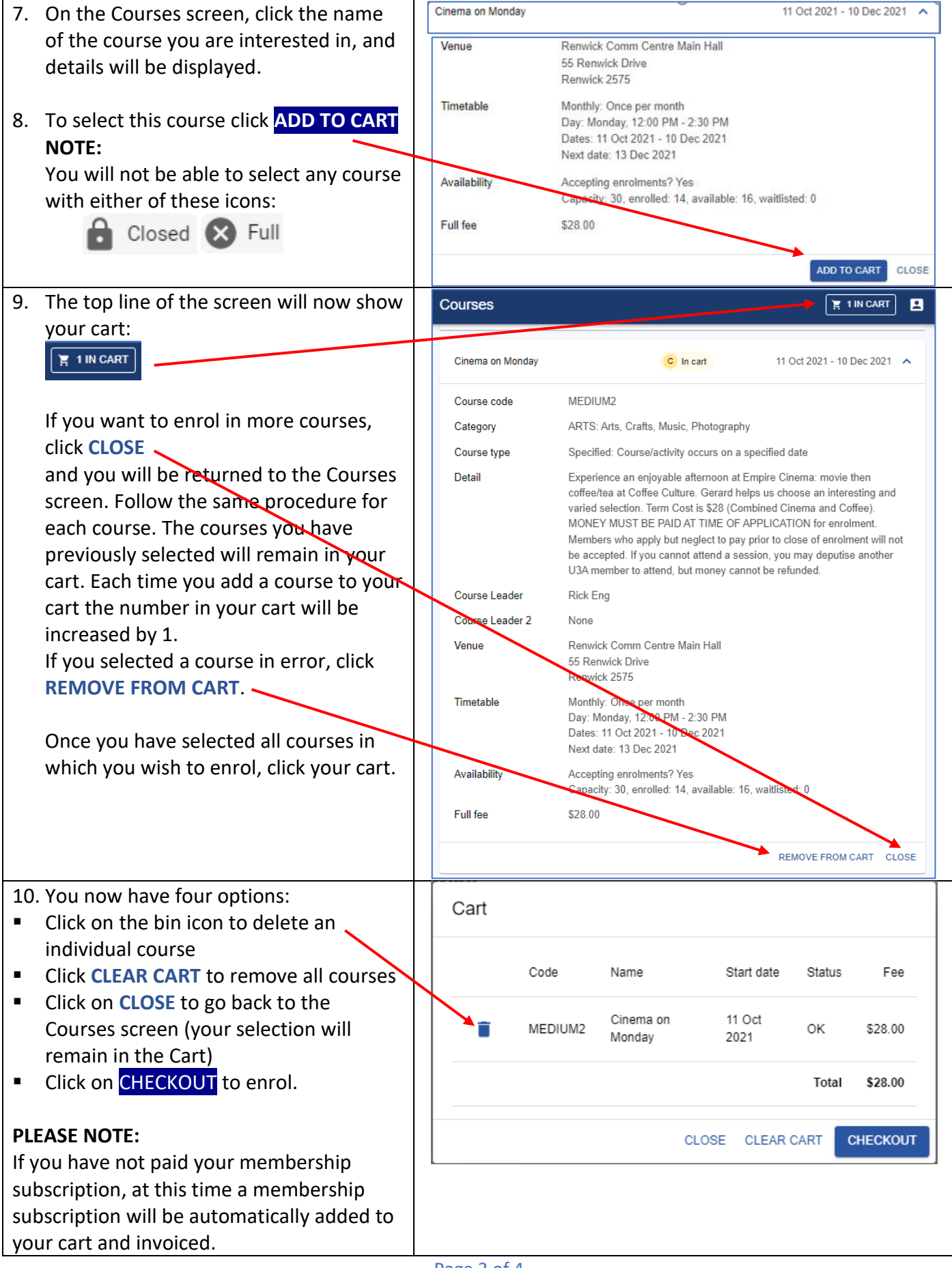

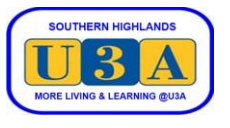

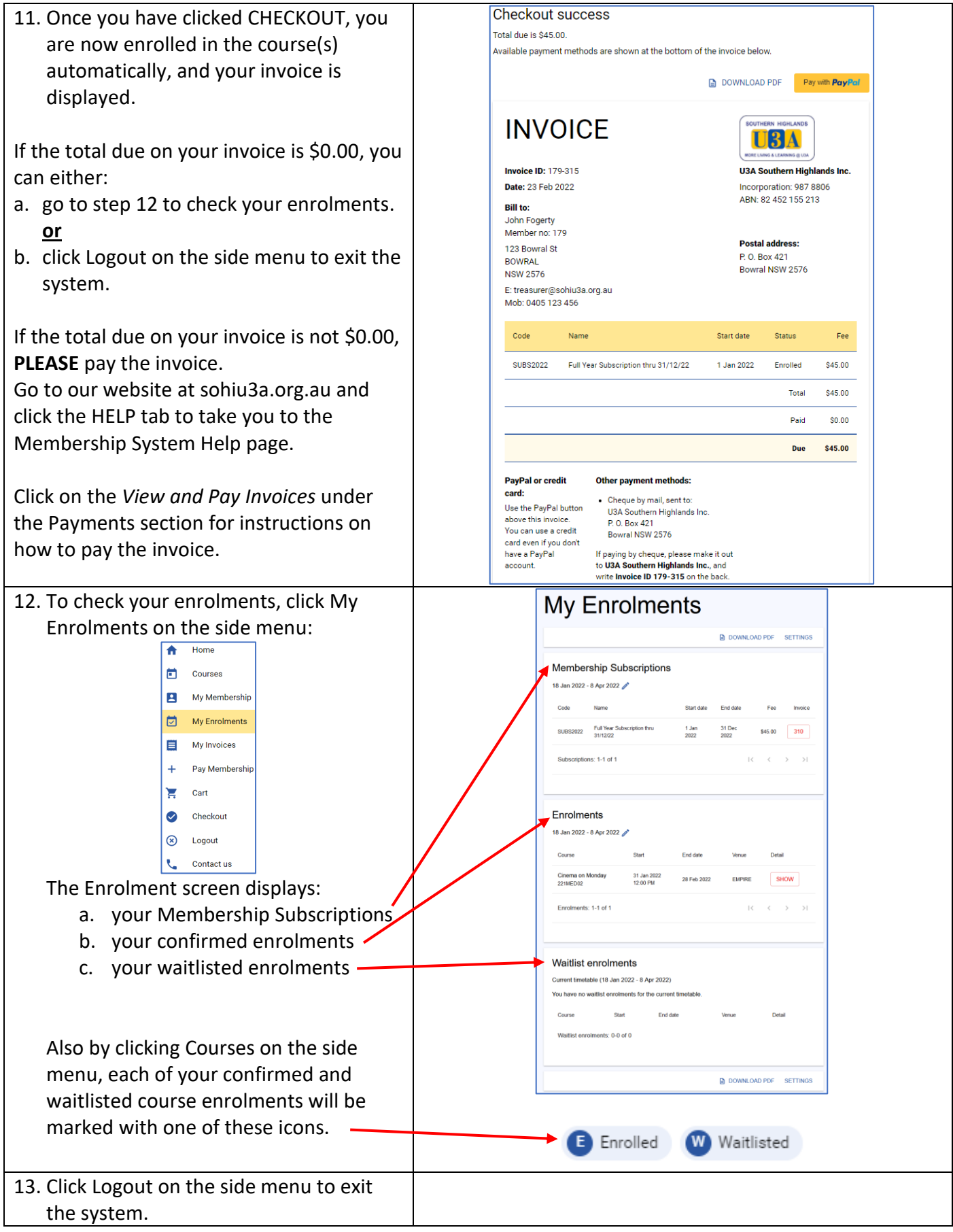